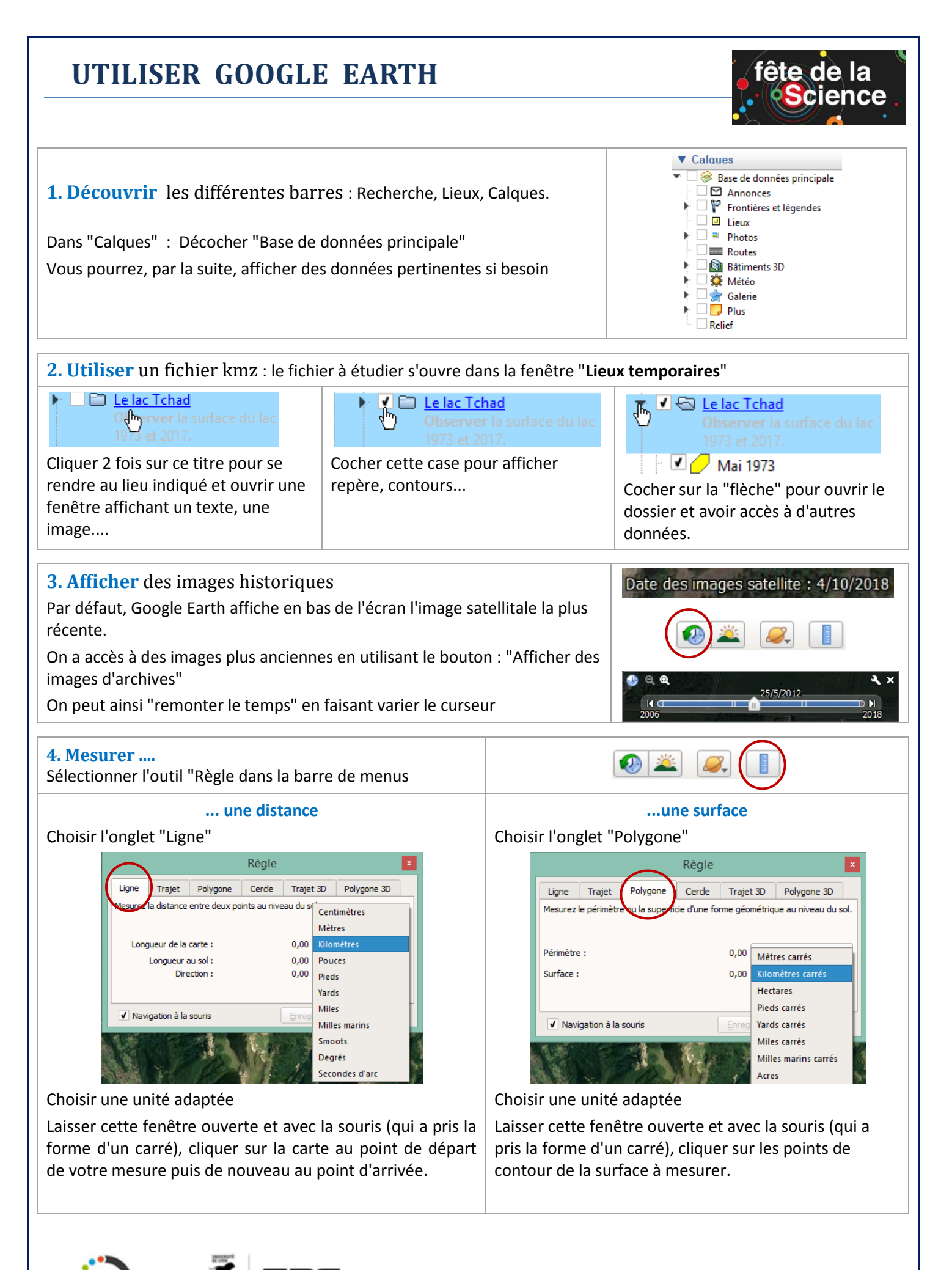

**Nathalie Pajon-Perrault** (Lycée M.Genevoix - Inaré)

http://eduterre.ens-lyon.fr/